## Wysiwyg R36 License Professional 32 Full Version Windows Zip Keygen

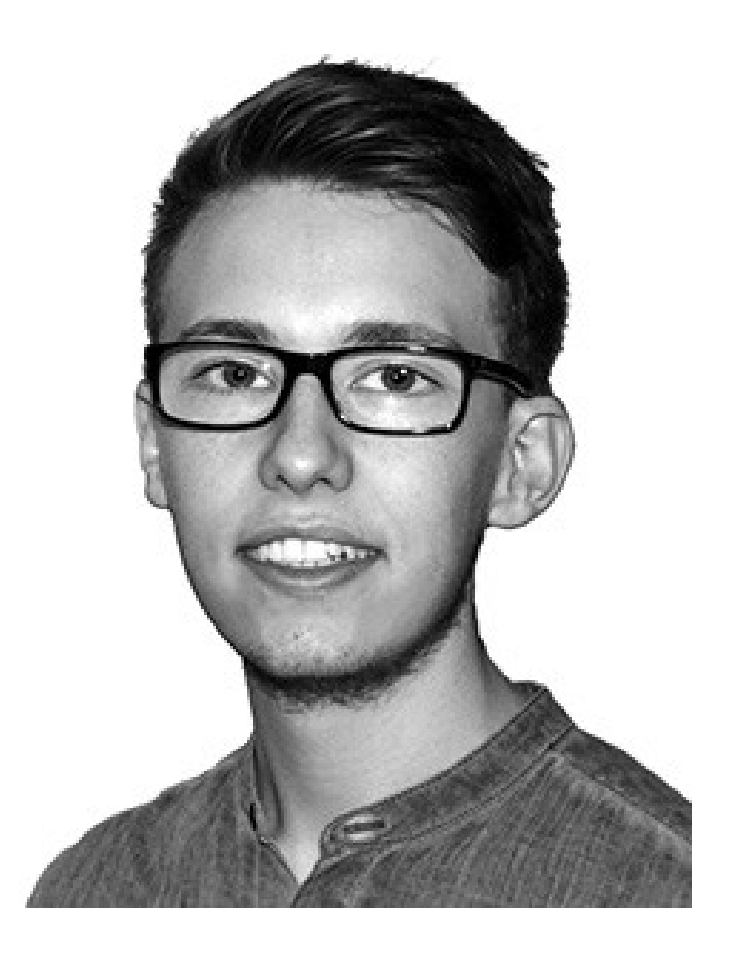

**DOWNLOAD:** <https://byltly.com/2iov7l>

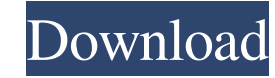

And the intuitive, drag and drop. Exhibition in Maastricht (NL), where CAST was also represented R36 has a totally new look with interactive and responsive interface. Three new Color modes allow to use a color scheme or a that are optimal for all stakeholders, including designers, artists, and even the costumer. A new look and new colors for R36 R36 now comes with a dedicated new Smart Viewer, a browser which brings an improved live preview move around with just a click. R36's new Smart Viewer The new look is complemented by a. And R36 was awarded a top prize at the Maastricht Lighting Symposium, and the titles of (dual) Product of the Year and (dual) Best Co CAST Software B.V. is a leading software company that develops and distributes solutions for commercial and retail businesses. Its products are dedicated to the lighting, cinema, design, retail, interior and architecture i CAST Software B.V. [www.cast-software.com] { } Q: How to translate the image with a gradient to another one I need to translate the image above with the gradient and have another like this. But I dont know how to achieve t the image, move the top layer to the left hand side, and then layer mask. Then, cut the copy out of the duplicate layer. Finally, 82157476af

Related links:

[MXGP3TheOfficialMotocrossVideogameDownloadCrackSerialKeykeygen](http://bellkonffran.yolasite.com/resources/MXGP3TheOfficialMotocrossVideogameDownloadCrackSerialKeykeygen.pdf) [fc de kampioenen seizoen 21](http://magtote.yolasite.com/resources/fc-de-kampioenen-seizoen-21.pdf) [MiniTool Partition Wizard Professional Edition 18.12.4 Crack Serial Key](http://macgomor.yolasite.com/resources/MiniTool-Partition-Wizard-Professional-Edition-18124-Crack-Serial-Key.pdf)